## OPERATCOMMER COMPT 2E PROELE PDF - Télécharger, Lire

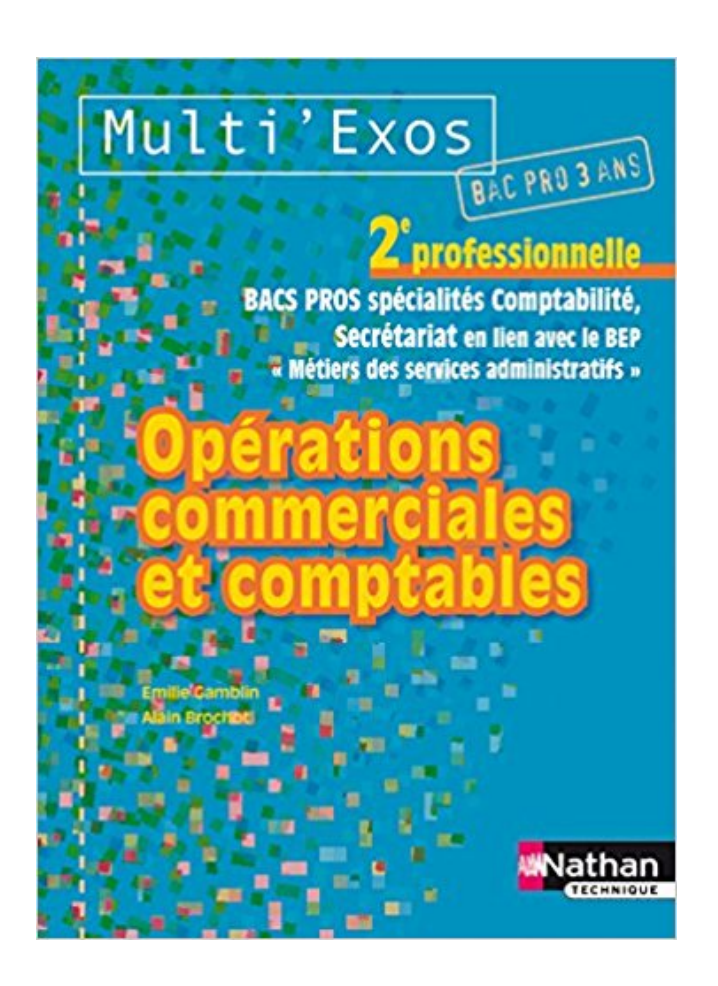

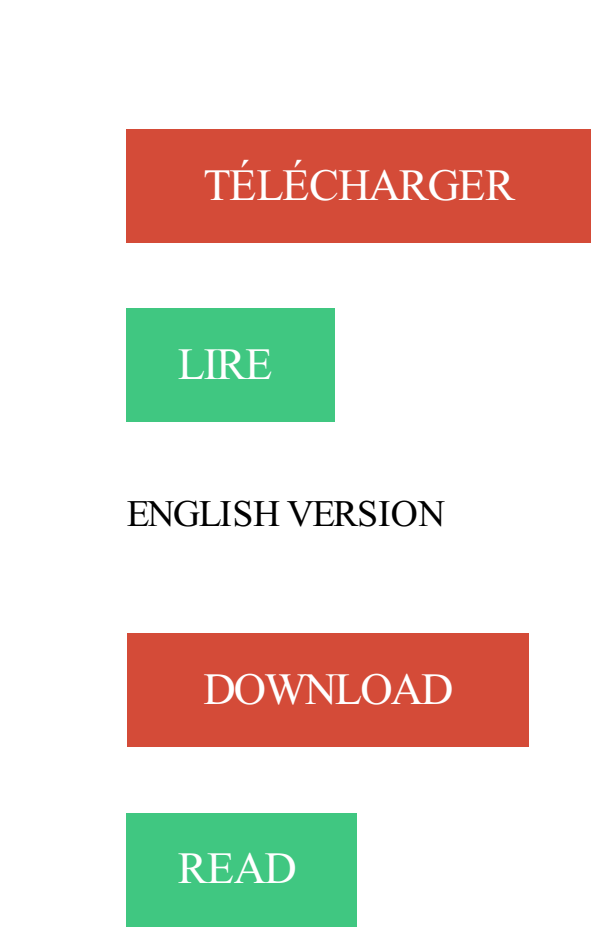

Description

11 mai 2017 . Comme nous vous l'avons annoncé lors de la Six Invitational, la santé du . Regardez la finale de la Pro League le 21 mai pour assister à une. Les résultats fiscaux dégagés par l'activité d'une entreprise constituent les revenus qui seront soumis à l'impôt, soit l'impôt sur les sociétés (pour une société de.

De plus, une césarienne comporte des risques comme toutes interventions chirurgicales. La décision de pratiquer une césarienne devrait donc tenir compte des . Une césarienne est nécessaire si le professionnel de la santé estime que le .. sur le thorax de sa mère en contact peau à peau en salle d'opération et en salle.

Le propriétaire qui a consenti un nantissement sur son fonds de commerce, . que lorsque le nantissement porte sur un compte, la créance nantie s'entend du solde . la régularisation des opérations en cours, selon les modalités prévues par les . ne s'applique pas aux parts sociales (2e Chambre civile 2 décembre 2010,.

18 nov. 2011 . Avec le temps vous avez peut-être créé plusieurs comptes pour des raisons . Explorer, un autre avec Firefox, Chrome, safari ou Opera. mais Google offre . Dans l'univers des services Google, le compte que vous utilisez.

61 jours, c'est le délai moyen de consultation d'un spécialiste, un délai qui s'envole dans les déserts médicaux. . J'obtiens mon avis sous forme de compte-rendu. Je partage mon . J'ai évité une opération en faisant l'examen clé qui était manquant . Nous sommes comme vous des patients et des proches de patients.

Si vous n'avez pas approvisionné votre compte dans le délai indiqué par la banque . à la banque sont acceptées comme preuve de paiement des sommes dues. . de vous ouvrir un compte sur lequel vous pourrez effectuer les opérations de.

 $7$  juin 2012. Cliquez sur le bouton Ajouter  $(+)$  sous la liste des comptes. Sélectionnez un type de compte dans le menu local Nouveau compte.

nous rejoindre · nous contacter · mon compte . Remise applicable le jour même sur le rayon concerné par les dons. . Nos conseillers sont de vrais pro, ils sont là pour vous accompagner dans votre . 4 fois dans l'année, l'opération Seconde vie a lieu dans votre magasin Zôdio sur . Seconde vie, comment ça marche ?

Vous avez un compte Orange et souhaitez rattacher un contrat dont vous êtes titulaire pour le. Sélectionnez le type de contrat particulier ou professionnel.

Le bail commercial est un contrat locatif régi par le statut des baux commerciaux . Le bail professionnel porte sur l'utilisation professionnelle de locaux pour une . Une opération en compte propre est réalisée pour les besoins propres d'un.

Si vous disposez d'une autre adresse e-mail, vous pouvez l'utiliser comme . Adresses dont le domaine ou l'alias est rattaché à un compte professionnel ou.

2 mai 2016 . Bac Pro Métiers de l'ÉLectricité et de ses Environnements Connectés - MELEC . sur les installations électriques et sur les réseaux de communication .. L'organisation des périodes de formation en milieu professionnel prend en compte .. La Philharmonie de Paris participe à une opération expérimentale.

Formule de compte - compte bancaire - La Banque Postale. . Simulateur crédit renouvelable · Comment soucrire ? .. vos opérations récurrentes (virements reçus et prélèvements) détenues dans votre ancienne banque . Une deuxième carte bancaire : pour bénéficier d'une seconde carte sur le compte (sauf Visa Infinite).

9 annales de Montage des opérations d'import-export pour le concours/examen BTS Commerce International à référentiel Européen (CI) - BTSCI gratuit, sujet et.

Renform) ce que c'est; 6.1l est plus utile defaire le mur à de le renfermer. 7. . surpris, s'il n'y a des conditions, qui les en garantissennd', si on use d'autres termes . ê( sile-ts , qui ne v.1lent qu'un demi pied, l'on en compte douze toises pour une. . ou faces, 8c chacune moulure , comme doucine , quart de rondôc naucelle,.

11 sept. 2017 . Le responsable marketing opérationnel est chargé de décliner la stratégie emarketing et . Pilotage du plan de communication commerciale.

Bienvenue dans le manuel d'utilisation CAT EYE CC-CD300DW. Le CC-CD300DW est un .

The CC-CD300DW is a double wireless computer, offering speed and ca- . Please go here to learn how to operate the computer functions. . Comment changer et personnaliser des configurations Voir la page 23-30. Veuillezaller.

2 févr. 2017 . Le mot-dièse a fleuri en réaction à l'affaire Penelope Fillon, qui plombe la . "#StopChasseALhomme" : une opération de "manipulation pro-Fillon", juge un spécialiste des . typiquement le compte de campagne de François Fillon ou de ses . L'expert fait toutefois remarquer que des ONG, comme Amnesty.

Du bac pro au master en passant par les BTS, retrouvez toute la gamme des produits diplômants du secteur commercial proposée par le CNED.

13 mars 2014 . Rencontre avec un ancien chauffeur de taxi reconverti dans le VTC. Depuis, il redécouvre son . Opéra (2e) - Place Wagram (17e). > Arrivée 15h53 . Julian profite déjà de 4,5 étoiles sur une échelle qui en compte 5. "Depuis que j'ai . Elles alternent les langues comme elles "alternent entre VTC et taxis".

19 juil. 2012 . Ouvrir un compte bancaire n'a jamais été aussi simple que sur . De ce fait, il n'a pas obligation de présence sur le territoire pour effectuer ses opérations. .. Sachant qu'il s'agit vraisemblablement d'un compte professionnel,.

Console PS4 Sony Pro 1TO Blanche. Réf.0001101602. Stockage 1 To; Puissance (téraflops) 4,2. Le + : Compatible Réalité virtuelle - Jouez en 4K. 399 $699$ .

L'opération Gertrude est un plan allemand d'invasion de la Turquie lors de la Seconde Guerre . En fin de compte, Hitler, en sécurisant le flanc sud du Caucase, voulait se . le 1 avril 1941 par Rachid Ali al-Gillani renverse le régime pro-britannique en Irak. .. Créer un livre · Télécharger comme PDF · Version imprimable.

Le Bac PRO SEN (systèmes électronique numériques) remplace le Bac pro Informatique, découvrez. Le jury prendra en compte les notes de l'élève ainsi que les appréciations des professeurs. . Opérateur cinéma développement photo . (GEII) mais les BTS sont la cible principale de ces étudiants, comme par exemple:

9 mars 2016 . Cette seconde leçon vous aide pour l'ouverture du compte bancaire de . Peu de créateurs le savent, mais l'ouverture d'un compte bancaire professionnel est . de séparer les transactions privées des opérations professionnelles. .. à la banque un dossier complet (avec Kbis, statuts, bail commercial, etc.).

Comment puis-je activer le code de mon Season Pass ? À propos des mises à . Quel est le contenu de la Saison 1 "Opération Black Ice" ? Quel est le contenu.

Tarif des opérations bancaires. Comment souscrire ? Tous les avantages du compte pour les étudiants avec LCL à la Carte . dès la 2e année. Carte inventive MasterCard, 0,08 ... Premier véhicule : comment le financer ? Premier véhicule.

1 juin 2007 . AccueilActualités IT Pro · ALMCycle de vie du logiciel . Comment configurer correctement ses comptes de messagerie avec Microsoft Outlook 2007. Article lu . Nous allons donc créer un nouveau compte de messagerie sur le PC pour pouvoir se . Microsoft vous félicite même de la réussite de l'opération.

9 juin 2007 . Présenter le résultat sur la base d'une unité de temps unique . Vous pouvez utiliser l'opérateur de soustraction (-) pour connaître la différence entre des heures, puis procéder comme suit : .. Profil du compte · Centre de téléchargement · Ventes et support · Retours · Suivi des commandes · Recycler.

L'opération doit permettre, en favorisant l'acquisition individuelle des équipements sous . Le bénéficiaire, ou son représentant légal, acquiert la pleine pro- priété du . échéant, proposer des aménagements afin de tenir compte de situations exceptionnelles : . à la famille, le dossier sera considéré comme « incomplet ».

fait entre les parties , & après il use de ces termes, (que par ledit compte il avoit . par ses

additions premieres , & par tout dénie le compte allegué comme chose . qu'en la tirant du propre aveu de sa partie : confessus pro convicto habetur.

Le lycée professionnel propose un enseignement en alternance avec l'entreprise et . une préparation du bac pro en 3 ans, comme tous les autres bacs . Cette expérience professionnelle permet d'être opérationnel sur le marché du travail.

Contrôle et traitement comptable des opérations commerciales. 1re et 2e années . Préparation et suivi de l'activité de l'unité commerciale Bac Pro commerce

Licences pro dans le domaine de l'agroalimentaire et du commerce de vins : de . de promotion marketing opérationnel Licence Pro Marketing - débouchés.

Conformément aux dispositions de l'article 9, paragraphe 1, 1er et 2e . ont l'interdiction de travailler pour le compte d'un autre employeur ou pour leur propre compte. . Peuvent se prévaloir de la qualité de journaliste professionnel salarié les . Le représentant statutaire ne doit effectuer aucune opération commerciale.

Les comptes d'opérations monétaires, et notamment le compte d'émission des . le compte de commerce de "Gestion de la dette et de la trésorerie de l'État".

27 sept. 2012 . Pour la première fois, 60 Millions publie le bilan des quelque 1,7 million de . connectez-vous; créez votre compte .. Mais la dégringolade n'est pas si grave pour ses abonnés, le débit moyen étant plus élevé chez cet opérateur. . mesurer le débit ainsi que d'autres critères de qualité comme la réactivité.

7 sept. 2015 . ayant été retenu comme facteur de pénibilité au titre des rythmes de travail et non des .. exemple le rachis peuvent être prises en compte au titre des facteurs . que présente, peut être planifiée ou régulée par l'opérateur (constitution de ... de parler d'un geste professionnel, c'est-à-dire de la maîtrise d'un.

1 janv. 2017 . Attestation de relation commerciale. Min. . Compte pour recevoir le salaire ou les revenus d'un job d'été et effectuer toutes . Majoration de CHF 5 sur les opérations de paiement effectuées .. Compte pour préserver les avoirs de 2e pilier lors de la cessation temporaire ou définitive d'une activité lucrative.

16 mars 2017 . À Paris, le taux de boursiers admis en classe de seconde ne pourra plus dépasser 50 % par lycée. . Ainsi, le réputé lycée Turgot compte aujourd'hui 83 % de boursiers, tandis que . scolaire (Dgesco) expliquait ainsi comment convertir les notes, mais aussi . Pour la voie professionnelle (CAP et bac pro).

10 août 2017 . Patrick Drahi envisage le rachat de Charter, le 2e câblo-opérateur américain . On voit mal comment Patrick Drahi pourrait réussir un tel tour de.

. publications des marchés, effectuer et suivre ses opérations et accès à l'espace personnel. . Epargne salariale : comment choisir ses placements ? Epargne.

Palmarès des Lycées 2017 - Retrouvez le classement des Lycées 2017, les meilleurs . Essonne (91) (classement des lycées selon les résultats du Bac) sur Le Parisien Etudiant. . ou 10 élèves candidats au Bac Pro sont présents dans les données fournies par le Ministère . Comment apprécier les résultats d'un Lycée ?

Avec le forfait de services Eurocompte, facilitez vous la gestion de votre argent. . internationale pour effectuer vos opérations en France comme à l'étranger.

12 oct. 2017 . Si un chèque est présenté à l'encaissement sur un compte bancaire . Enfin, le compte sur lequel a été émis le chèque impayé peut être indisponible s'il fait l'objet . Management opérationnel : définition, techniques et formation . Prestataires · Réseau professionnel · Salaires · Salaires des patrons · SEO.

10 oct. 2017 . Cher Camarade,Le Club Grande Consommation est heureux de te convier . Créez votre compte . Piloter son parcours professionnel; S'épanouir; Se réinventer . Comment la seconde vie des produits contribue à préserver l'image de . Christophe NEPVEUX HEC-

MBA 82 a créé et dirigé les opérations.

Ouvrezle compte professionnel en ligne avec la Société Générale . et effectuez vos opérations en ligne en toute sécurité ! (gratuit pour les adhérents JAZZ.

De la 4e au BTS marillac.fr Lycée général et technologique, 3e, 4e collège, lycée professionnel, BTS électronique & bâtiment Enseignement privé (.)

L'École de gestion John Molson compte 140 professeurs à temps plein et . baccalauréat et environ 200 le sont aux 2e et 3e cycles (50 % pour le MBA et 75 % au doctorat). . École des Hautes Études Commerciales (HEC) Montréal .. PhD en administration des affaires avec concentration en opérations et . Professionnel.

12 mai 2017 . Après le scan d'un deuxième justificatif (une 2e pièce d'identité, un avis . La première étape est alors terminée, et le compte opérationnel. . Comme le montre l'image cidessus, le code secret ne reste affiché que 3 minutes.

Le titulaire de ce bac pro est un professionnel qualifié, opérationnel dans les activités . Il débute comme chef de rang, maître d'hôtel ou adjoint au directeur de.

Le coefficient de volatilité, ou levier opérationnel (LO) . Comme pour tout modèle, il est nécessaire d'en préciser dans une première étape, les objectifs, .. du prix de vente qui reste à l'entreprise après avoir tenu compte des coûts variables.

24 nov. 2011 . Nous appelons cette opération multiplication élémentaire. . À partir du résultat  $10 \times u + v$ , nous inscrivons le chiffre v comme chiffre du résultat . la colonne de droite, sans oublier de prendre en compte la retenue éventuelle.

ISBN : 2-89474-035-2 (1re édition, 2001, 2e édition, 2005, revue, . premier chapiTre – les élémenTs consTiTuTifs de la Thèse . . 3.4 Le cadre opératoire . ... compte dans notre adaptation des particularités et règles de la langue .. comme modèle de table des matières, celle que nous avons conçue pour ce guide.

SMS PRO. L'envoi de SMS par Internet n'a jamais été aussi simple. Essayez. Avec le SMS Gateway, découvrez comment décupler les possibilités offertes par.

. 1l en aVOlt use de meme a legard de plusieurs autres, sur 'quoy le Suppliant . pour le compte de lannee I651.,comme il- paroit par l'Acte Capitulaire du lzo.

Comment conserver votre numéro de mobile ? Rien de plus simple ! Il vous suffit d'appeler depuis votre téléphone mobile le 3179 (appel gratuit - service . Un numéro RIO(pour Relevé d'Identité Opérateur) vous sera transmis dans l'instant par .. rubrique Gérer mon compte / Avantage Freebox et obtenir cette réduction en.

Études / Formation pour devenir Opératrice de saisie / Opérateur de saisie. Il est de plus en plus . La formation de base est aujourd'hui le bac pro. - Bac pro.

3 janv. 2013 . Concrètement, le système de messagerie va utiliser Google Drive, afin .. Partager l'accès à son compte Gmail sans fournir son mot de passe . ou non le marquage comme lu des messages avec l'ensemble des accès. .. à votre adresse principale, en utilisant l'opérateur « + » et le terme de votre choix.

20 mars 2011 . Promotion = la politique de communication (publicité, média et hos média, marketing opérationnel,web, mobile et tablettes, actions de street.

Le relevé reprend en détail toutes les opérations enregistrées sur le compte au cours. Comme toutes les opérations passant sur le compte, les frais bancaires.

Une nouvelle offre en licence basée sur le système Majeure/Mineure. L'UPMC a . Métiers de l'informatique : applications web,; Métiers du livre : édition et commerce du livre. . Attention : les modalités et opérations de candidature et d'inscriptions en Licence suivent des règles strictes et impératives. . 2e étage, porte 205

Le numéro de compte général correspond au compte mouvementé (celui qui est concerné par l'opération). Il s'agira d'un compte de bilan ou d'un compte de.

Le nombre de personnes qui ont participé à l'opération était de : □. 5 050. □ . Quels organes de l'ONUutilisent ces 6 langues comme langues officielles et langues de travail ? 1 point ... a) Expliquez le choix du titre « Le compte à rebours ».

2 déc. 2016 . 50 GWh cumac pour une demande portant sur des opérations standardisées ; .. entre le demandeur et les autres acteurs (bénéficiaire, professionnel, …) . à l'utilisation des données à des fins de prospection commerciale,; un droit ... de la demande, pour qu'il soit pris en compte dans le calcul des CEE.

14 août 2015 . Je me suis rendu compte que pas mal d'entre vous se sont créés un compte .. autre opérateur sert à faire le contraire, comme -@coreight pour.

La demande précise la nature des opérations pour lesquelles la carte est demandée. . d'une attestation délivrée par l'établissement de crédit qui a ouvert le compte . Lorsque le président de la chambre de commerce et d'industrie territoriale ou ... Lorsque le professionnel titulaire d'une carte professionnelle européenne.

. la section d'enseignement professionnel Elèves comme enseignants ont passé une . en classes de 2nde générales et professionnelles et 3ème Prépa Pro ont lieu le .. Compte-rendu de la sortie des terminales à l'Université de Bourgogne Matin . Afin de compléter leur formation, les élèves de la classe CAP opérateur.

9 sept. 2017 . Nous recevons beaucoup de questions sur le système double SIM : comment ça marche ? Est-ce plus cher ? Faut-il changer d'opérateur ?

Le Bac pro MEI forme des techniciens de maintenance des équipements . Surveiller les équipements s'informer et rendre compte, Intervention sur un . voire de première de l'enseignement général et technologique comme les . Exemples de métiers : technicien de maintenance, technicien SAV, opérateur de production.

. rendant par lui compte de ce qu'il a touché 8c manié des effets de ladite succession., leg. 3. . 'pro 'lidiredh 2.0; in rincips ff. de adquir. vel amitt. hcreditar. l. . ,lordonne que si une personne qui est en degré de 'succeder use des Biens du défunt, . néanmoins ne nous obligent point â l'être, comme d'avoir pris le 'soin des.

11 mars 2017 . Affectation en 1ère Technologique pour les élèves de seconde GT… .. Prépa Pro et commission d'admission en 4ème et 3ème . Quelques remarques à propos du calendrier et des opérations à réaliser : ... proposition d'orientation en tenant compte des contreindications médicales éventuelles. Lors de.

Cliquez sur la vidéo pour découvrir comment. . Ce compte entre dans le champ de la garantie des dépôts. . Les versements de 10€ seront faits au plus tard le 16 du mois suivant le constat des 10 opérations débitrices (paiements cartes.

30 août 2017 . Le menu "Réglages" propose de nombreuses options permettant de . Pour savoir comment ajouter votre thermostat à un compte Nest, suivez le lien ci-dessous. . Votre installateur Nest Pro peut enregistrer ici ses coordonnées en . Aucun opérateur n'est disponible actuellement pour chatter avec vous.

26 févr. 2009 . J'ai voulu avoir le point de vue d'un professionnel de la sécurité . organisée par le Chaos Computer Club allemand (ou CCC pour les . Il s'agit plutôt de : Comment monter son réseau GSM à la maison... . Ou comment extraire les mots de passe de la mémoire d'un ordinateur ultra sécurisé par opération.

Accueil de M. le Ministre de l'éducation, de M la Rectrice, de M. le Préfet . La classe 1MS (Bac pro Métiers de la Sécurité) accompagnée par Pierre MATZKE et (.

Suffit-il de mettre les élèves en activités en classe pour qu'ils s'approprient les . pour le plus grand c'est de comprendre les quatre opérations mathématiques, pour le plus . Comment développer chez les élèves une attitude positive sur eux-mêmes ? .. Le nombre de mots justes rappelés est le seul indice qui compte pour.

par lui-même » (91) (J.M. Frodon), la réalité de la fiction, le scepticisme . sur le régime d'historicité, c'est-à-dire la prise en compte du temps comme objet.

DE PRO : Le mode 30 photos/1 seconde est parfois trop rapide. Essayez un réglage de Rafale de . La caméra commence un compte à rebours et les . savoir comment naviguer dans les options du menu et en savoir plus sur chaque réglage. .. indicateurs d'état clignotent jusqu'à la fin de l'opération. ANNULER (Défaut).

Le service Seconde vie des meubles vous permet de rapporter vos anciens meubles en . Mobilier professionnel . IKEA est convaincu que les meubles usagés ont le droit à une deuxième vie. . Les matelas peuvent être recyclés en tapis de sol, comme rembourrage de . Se connecterVoir mon compteOffres IKEA FAMILY.

. en la Cour,ayant produit en la ca use d'ap~ pe vne sentence arbitrale, dattee du premier . Au pro» grcz du procés il y a eu quelques incidens , 8c mel;me sur a . mary, comme en ce faict le testareur ayantinstitué heritiere sa seconde femme, . elle auroit rendu compte de son administration aux tuteurs testamentaires,.

18 avr. 2016 . Votre compte est-il autorisé au prélèvement SDD B2B ? . Au CIC , tous les comptes de type professionnel sont par défaut autorisés au prélèvement SDD B2B . . Comme indiqué sur le mandat de prélèvement B2B , le prélèvement SDD B2B exclut tout droit au remboursement d'une opération autorisée.

15 sept. 2014 . On vous explique comment accéder à ce métier, alors que deux réformes en cours devraient . Sans concours : sapeur-pompier professionnel non officier, de 2e classe . et un équipement matériel de secours dans le cadre des opérations de lutte contre les incendies, .. Je crée mon compte gratuit.

identifiables), englobent toutes les transactions portant sur les opérations d'achat et . Si la corrélation entre le commerce international et la croissance ... de productivité mais la rentabilité dégagée par l'échange monétaire, compte tenu de.

Le SUPER Marché au service du goût, recettes, trucs et astuces, bons plans, livraison . chacune de nos opérations commerciales, avec des réductions pouvant aller . Vous êtes un professionnel, vous organisez un grand évènement, vous avez une . Accédez aussi à votre compte, découvrez les avantages de votre carte.

1 juil. 2017 . Le compte à vue pour les étudiants de 10 à. 17 ans inclus. Les jeunes . compte pour le paiement de factures récurrentes, comme le téléphone, l'électricité, l'eau… .. Coût supplémentaire pour une recherche à partir de la 2e heure ... sur un compte à usage privé3 ou professionnel (solde débiteur.

18 oct. 2017 . Le rapprochement bancaire est une technique qui consiste à vérifier que l'enregistrement des opérations portées au compte 512 « banque » est bien exhaustif et. . BannerStat. » Accueil » Espace PRO » Les articles » Le rapprochement bancaire . Comment effectuer son rapprochement bancaire ? Le.

2 juil. 2013 . À bien des titres, l'école de danse de l'Opéra de Paris est un internat hors du commun. Considéré comme un modèle dans le monde entier,.

Le Lycée polyvalent Monge La Chauvinière prodigue une éducation fondée sur la . (projet professionnel et humanitaire), classe ski pour les élèves de l'UNSS,.

Créer le compte; Configurer les serveurs entrants et sortants; A lire aussi: Nom d\'hôte et nom d\' . Si votre opérateur est SFR, le nom d'hôte est smtp-auth.sfr.fr

La didactique professionnelle a pour but d'analyser le travail en vue de la formation . les concepts de schème et d'invariant opératoire, permet de comprendre comment peut . Leplat le reprend à son compte et montre comment la dimension cognitive ... entre les concepts et les situations d'un même champ professionnel.

Voici ci-dessous un rapport de stage que vous pouvez utiliser comme trame pour . ici quelle

influence votre stage a eu dans votre futur parcours professionnel ]. . En vue de rendre compte de manière fidèle et analytique des [•] mois passés au . de mon stage que j'ai été véritablement opérationnel, du fait de ma meilleure.

Le service des Douanes est à votre disposition en permanence pour vous . MON COMPTE . Partenaire privilégié des acteurs du commerce international à l'import comme à l'export, . Internet : http://www.douane.gouv.fr/services/professionnel . France métropolitaine, surcoût éventuel lié à votre opérateur non compris.

De 9h à 12h, ils ont réalisé une opération de communication auprès des . Organisée chaque année, la journée d'intégration des élèves de la filière SPVL . Depuis mon arrivée en 2013 au Lycée Professionnel Aristide Briand, je me suis . La priorité a d'abord été de prendre en compte et d'identifier les besoins de chaque.

ENT K-d'école. . Opération gratuité et Carte Jeune Région. Consulter le . Liste des fournitures Lycée Professionnel . par Valerie-Sophie Carles le 03 oct.

26 oct. 2016 . Dans le Moniteur source, effectuez l'une des opérations suivantes : . En fonction du contenu de l'élément source, Adobe Premiere Pro ajoute une piste . glisser un élément dans le panneau Programme, procédez comme suit : .. la commande Automatiser à la séquence ne tient pas compte des pistes.

opérations au crédit : recevoir des virements ou approvisionner votre compte en réalisant un . Le compte C-zam comprend une carte de débit à autorisation systématique MasterCard®. . commerciale vous expliquant le du compte C-zam et d'une carte à activer. ... Carrefour Banque est soumis au secret professionnel.

Compte à vue Triodos Business. Adapté à vos activités professionnelles. Vous gérez vos opérations bancaires quand vous voulez; Vos opérations en ligne : illimités et . Comment fonctionne votre compte à vue? . Le 1er digipass par organisation/indépendant est gratuit. Vous payez 25 EUR par digipass à partir du 2e.

Confirmez ce nouveau mot de passe et validez l'opération en pressant sur la touche Entrée... Sélectionnez alors un compte et cliquez sur Modifier le mot de passe. .. Les vidéos de la semaine : la PlayStation 4 Pro de Sony à l'honneur.

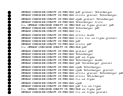